# "It just needs to say unavailable?" From DAT to API

**Andrew Butterworth (Systems Librarian at Imperial College London)** 

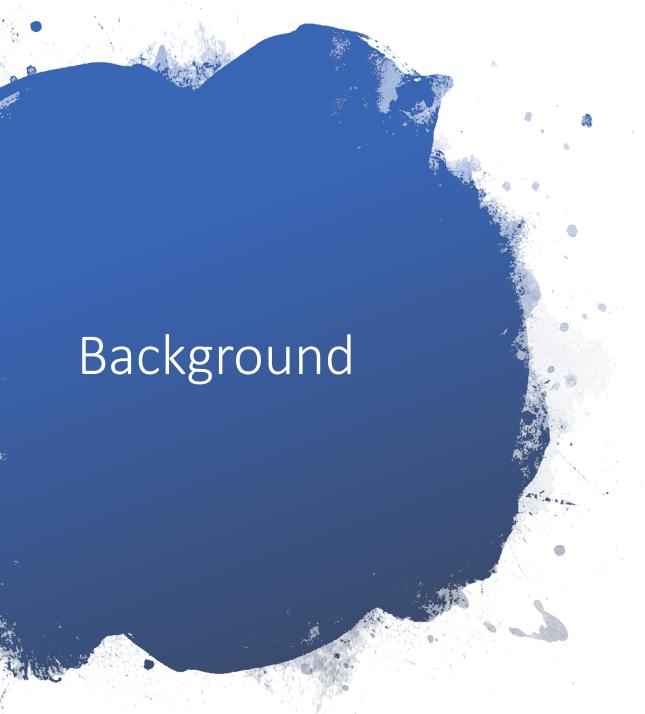

- Over the last two years Imperial College London has gone through a major renovation of its central library. <a href="https://www.youtube.com/watch?v=sv4fEdw1">https://www.youtube.com/watch?v=sv4fEdw1</a> eYU
- Due to student feedback the library decided to add a new riser into the library to solve issues with air conditioning. This mention that over two summers Level 4 and 5 was renovated in 2017 then level 1, 2 and 3 were renovated in 2018.
- I was part of a space move group to help support any changes that would affect library system.
- We have only just updated to Primo New UI in Easter of 2018.

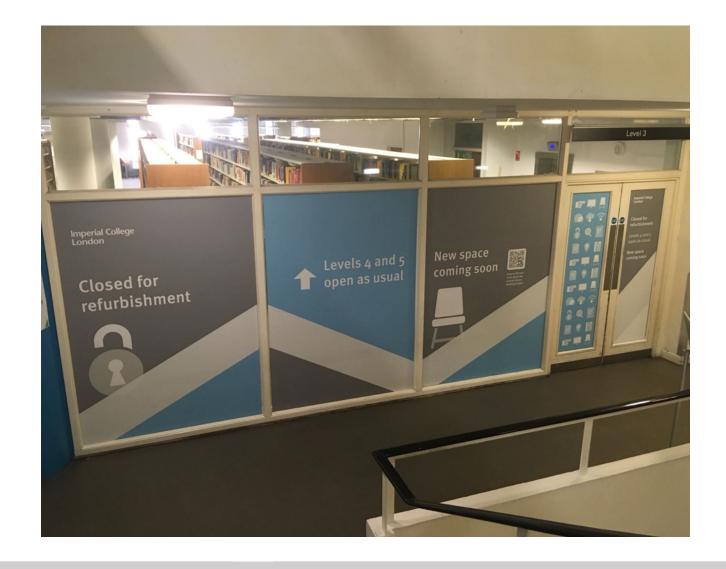

- One of the main issues with the move, was making library books unavailable but requestable in Primo. And added enough distinct labels to make sure student where aware of the temporary changes.
- I had to put a series of examples together to explain how Primo might look. Working with the space group of librarians with differing IT knowledge. So a decision could be made on the best option.

3,000 pairs of earplugs purchased

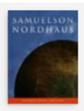

BOOK

Economics

Samuelson, Paul A.

Boston; london: Irwin McGraw-Hill 1998 16th ed. ISBN 0071155422

Checked out from Central Library Level 1 Group Study Area (33 SAM)

SEND TO

**GET IT** 

**DETAILS** 

LINKS

TAGS

Send to

READING LIST

EXPORT BIBTEX EXPORT RIS

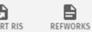

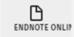

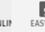

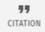

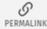

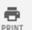

Get It VIRTUAL BROWSE

REQUEST OPTIONS: Request

Central Library Level 1 Group Study Area 33 SAM **Hide Details** 

(3 copies, 0 available, 3 requests)

| 1 - 3 of 3 Records | 3    |         |             |                                                  |
|--------------------|------|---------|-------------|--------------------------------------------------|
| BARCODE            | TYPE | POLICY  | DESCRIPTION | STATUS                                           |
| 2406277422         | Book | 3 weeks |             | In processing (Moving material to another floor) |
| 2406277413         | Book | 3 weeks |             | In processing (Moving material to another floor) |
| 240471863X         | Book | 3 weeks |             | In processing (Moving material to another floor) |

#### Work Order Work Around

• Items were put into sets in Alma and then had the work order requests removed. In order that they were checked out but could be loaned at the self services machines and requested. Do to the community zone download, these sets where made of 10,000 items.

### "It just needs to say unavailable, Andrew!"

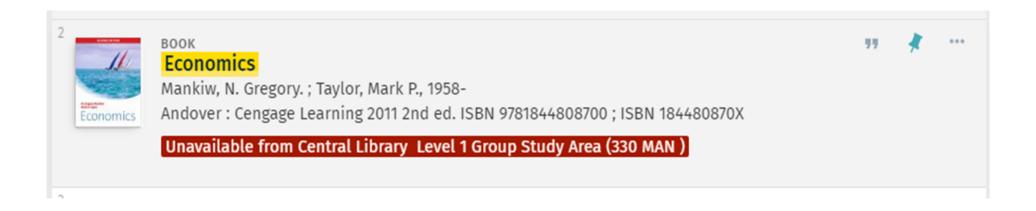

#### **Primo – Changing the labels**

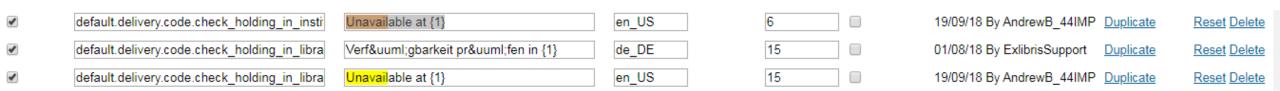

#### Alma – changing the work order

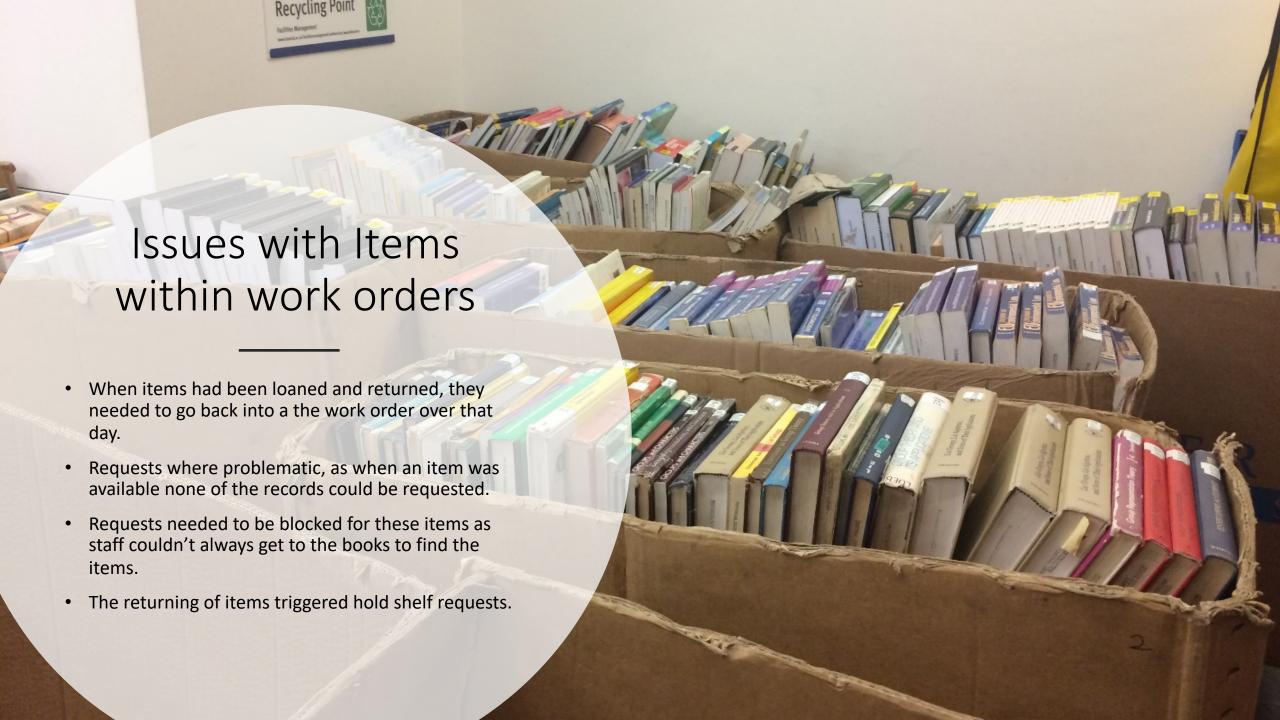

# Returning 46,000 items in one day

We had read the process of returning items using the Scan it in API. Where you need direct access to the route of a server to run a BASH code to return items.

We tested for a few weeks and could not get this process to work.

We was left with the choose of asking Ex Libris to return the items using the bash code. Or finding a different solution.

I figured out a way of using an offline circulation dat file to return all the items. As this would mean this even if the item was return or loaned a few second later after the doors where open. This would not affect the status of the item.

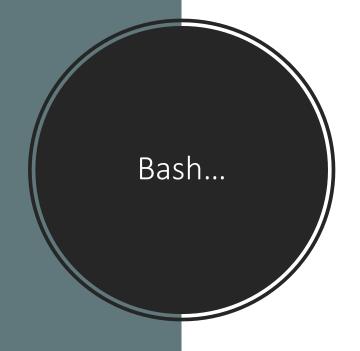

```
#!/bin/csh
set library = CENTRAL
set circ_desk = DEFAULT_CIRC_DESK
set prefix = 'https://api-eu.hosted.exlibrisgroup.com/'
set api key header = 'Authorization: apikey 17xx3eale6b9c02c415e9f27104038656af4'
foreach barc ('cat scan in barcodes.txt')
 echo __ processing barcode $barc __
 set item_by_barc_url = $prefix'almaws/v1/items?item_barcode='$barc
 echo Calling GET "$item by barc url" ...
 curl --dump-header /tmp/item.$barc.tmp "$item by barc url" -H "$api key header"
 set item url = "`cat /tmp/item.$barc.tmp | grep Location | sed 's/.*almaws/almaws/' | sed 's/\r//g'`"
 set scan_in_url = $prefix"$item_url"'&op=scan&library='$library'&circ_desk='$circ_desk''
 echo __ Calling POST "$scan_in_url" ...
 curl -X POST "$scan in url" -H 'Content-Type: application/xml'
  echo
end
```

#### What is a Dat file?

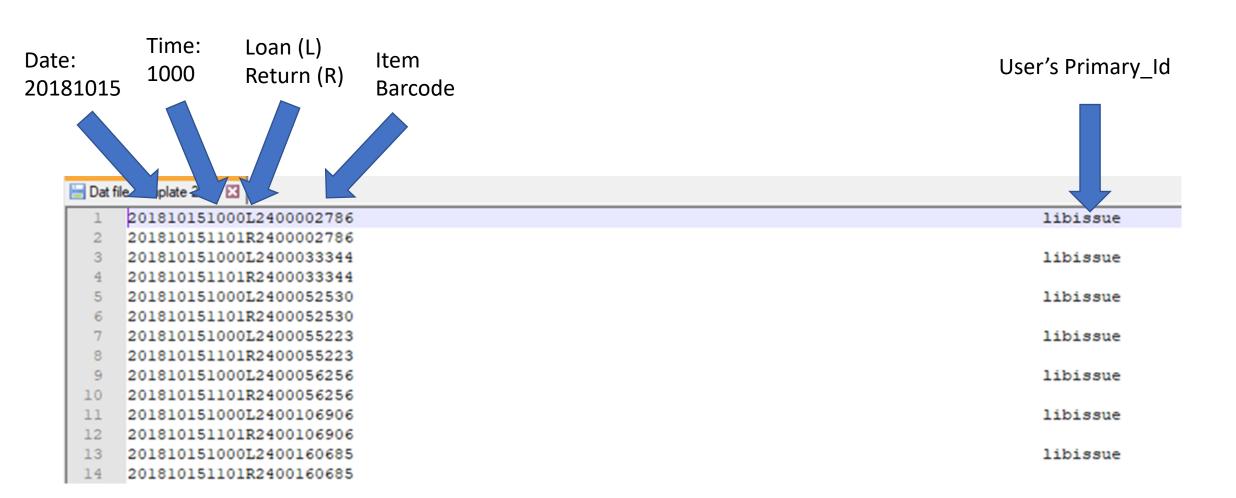

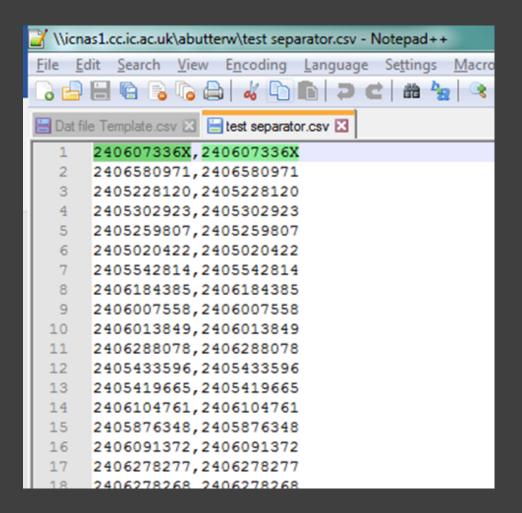

| 4  | А             | В          | С | D        |  |
|----|---------------|------------|---|----------|--|
| 1  | 201810151000L | 2400002786 |   | libissue |  |
| 2  | 201810151101R | 2400002786 |   |          |  |
| 3  | 201810151000L | 2400033344 | 1 | libissue |  |
| 4  | 201810151101R | 2400033344 |   |          |  |
| 5  | 201810151000L | 2400052530 | 1 | libissue |  |
| 6  | 201810151101R | 2400052530 |   |          |  |
| 7  | 201810151000L | 2400055223 | 1 | libissue |  |
| 8  | 201810151101R | 2400055223 |   |          |  |
| 9  | 201810151000L | 2400056256 | ı | libissue |  |
| 10 | 201810151101R | 2400056256 |   |          |  |
| 11 | 201810151000L | 2400106906 | 1 | libissue |  |
| 12 | 201810151101R | 2400106906 |   |          |  |
| 13 | 201810151000L | 2400160685 | 1 | libissue |  |
| 14 | 201810151101R | 2400160685 |   |          |  |
| 15 | 201810151000L | 2400265355 | 1 | libissue |  |
| 16 | 201810151101R | 2400265355 |   |          |  |
| 17 | 201810151000L | 2400312357 | 1 | libissue |  |
| 18 | 201810151101R | 2400312357 |   |          |  |
| 19 | 201810151000L | 2400337887 | ı | libissue |  |
| 20 | 201810151101R | 2400337887 |   |          |  |
| 21 | 201810151000L | 2400356133 | ı | libissue |  |
| 22 | 201810151101R | 2400356133 |   |          |  |

# Creating a Dat File

Triggered Hold self items and reports

|                  |               |               |               |              | MMS Id2    | Title                  | Author     | ISBN              | Material | Permanent Call | Publication | Edition   |
|------------------|---------------|---------------|---------------|--------------|------------|------------------------|------------|-------------------|----------|----------------|-------------|-----------|
| MMS ID           | ▼ Requester ▼ | Call Number ▼ | Request Datc∓ | Material Typ | -          | -                      | -          | -                 | Type3    | Number         | ▼ Date ▼    |           |
| •                |               |               |               |              | 9977120844 | The Oxford             |            | 978019921         | Book     | 500 OXF        | 2009.       |           |
|                  |               |               |               |              | 01591      | book of                |            | 6819;             |          |                |             |           |
|                  |               |               |               |              |            | modern                 |            | 019921681         |          |                |             |           |
|                  |               |               |               |              |            | science                |            | 9                 |          |                |             |           |
| 997712084401591  | HERNANDEZ,    | 500 OXF       | 06/10/2018    | Book         |            | writing/               |            |                   |          |                |             |           |
| •                |               |               |               |              | 9963463844 |                        | Cañizares- | 080475543         | Book     | 509.171 CAN    | 2006.       |           |
|                  |               |               |               |              | 01591      | empire, and            |            | 4;                |          |                |             |           |
|                  |               |               |               |              |            | nation:                | Jorge.     | 978080475         |          |                |             |           |
|                  |               |               |               |              |            | exploration            |            | 5436;             |          |                |             |           |
|                  |               |               |               |              |            | softhe                 |            | 080475544         |          |                |             |           |
|                  |               |               |               |              |            | history of             |            | 2;                |          |                |             |           |
|                  |               |               |               |              |            | science in             |            | 978080475<br>5443 |          |                |             |           |
| 996346384401591  | GANGADIA S    | 509.171 CAN   | 08/10/2018    |              |            | the Iberian<br>world / |            | 5445              |          |                |             |           |
| 7                | GAITGADIA, S  | 303.171 CAIV  | 00/10/2010    |              | 9910021724 |                        | Barrara.   | 978029272         | Book     | 509.809 BAR    | 2006.       | +         |
|                  |               |               |               |              | 401591     | gnature:               | Osorio,    | 5942;             | BOOK     | 303.003 BAN    | 2000.       |           |
|                  |               |               |               |              | 101331     | the Spanish            |            | 029272594         |          |                |             |           |
|                  |               |               |               |              |            | American               | 1964-      | 9                 |          |                |             |           |
|                  |               |               |               |              |            | empire and             |            |                   |          |                |             |           |
|                  |               |               |               |              |            | the early              |            |                   |          |                |             |           |
|                  |               |               |               |              |            | scientific             |            |                   |          |                |             |           |
| 9910021724401591 | GANGADIA, S   | 509.809 BAR   | 08/10/2018    |              |            | revolution /           |            |                   |          |                |             |           |
|                  |               |               |               |              | 9910409084 | Mathematic             | Arfken,    | 978012384         | Book     | 510 ARF        | c2013.      | 7th ed./  |
|                  |               |               |               |              | 401591     | al methods             | George B.  | 6549;             |          |                |             | George B. |
|                  |               |               |               |              |            | for                    | 1922-      | 012384654         |          |                |             | Arfken,   |
|                  |               |               |               |              |            | physicists:            | (George    | 4                 |          |                |             | Hans J.   |
|                  |               |               |               |              |            | а                      | Brown),    |                   |          |                |             | Weber,    |

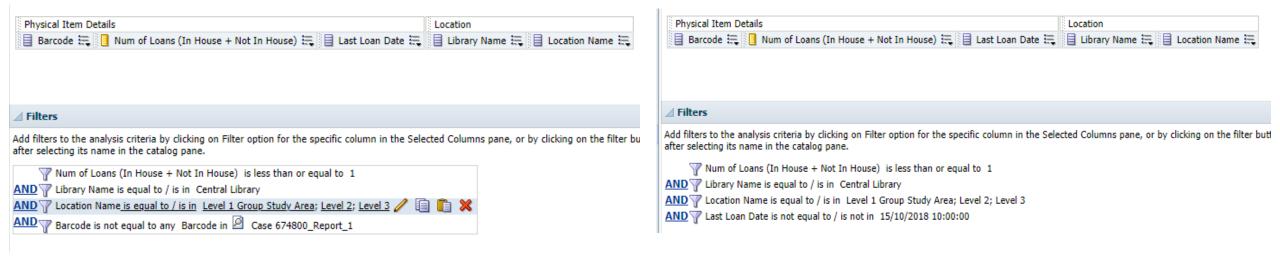

# Weeding Reports and high demand reports were affected

#### The RESTful librarian

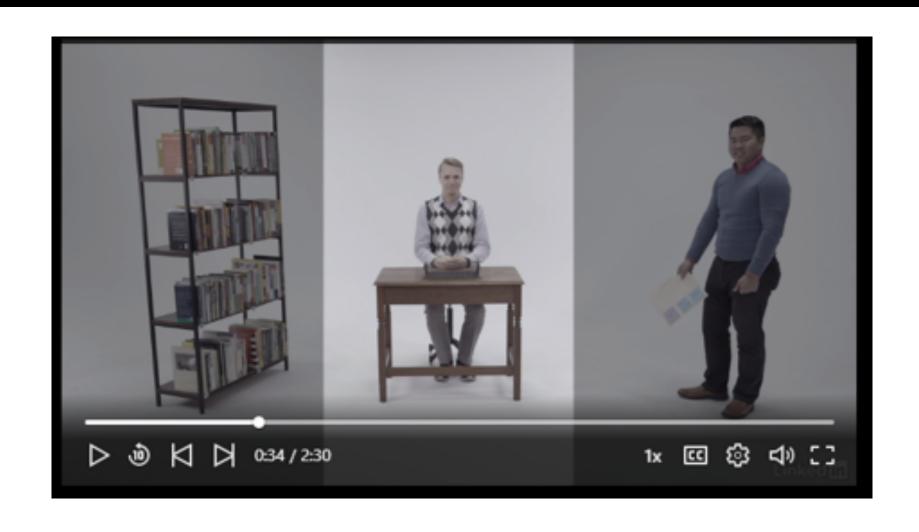

```
//loop until the end of data series(cell contains empty string)
while ($excel->getActiveSheet()->getCell('A'.$i)->getValue()!=""){
    //get cells value
    $MMS ID = $excel->getActiveSheet()->getCell('A'.$i)->getValue();
    $Holdings ID = $excel->getActiveSheet()->getCell('B'.$i)->getValue();
    $Item ID = $excel->getActiveSheet()->getCell('C'.$i)->getValue();
    $i++;
    //echo
    $Library = $ POST["Library"];
    $CIRC DESK = $ POST["CIRC Desk"];
    $bibs = array ("https://api-eu.hosted.exlibrisgroup.com/almaws/v1/bibs/".$MMS ID."/holdings/".
    $Holdings ID."/items/".$Item ID."?op=scan&external id=false&library=$Library&circ desk=$CIRC DESK
    &done=false&auto print slip=false&place on hold shelf=false&confirm=false&
    register in house use=true&apikey=18xxb0e8d30d9a2247ae9d64e700fb39e7e6");
```

### Learning API's

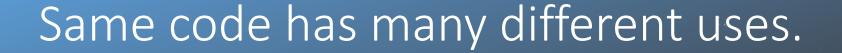

Leganto add and delete owners after roll over process.

Leganto
Permalinks in Excel

Level 2 before and after

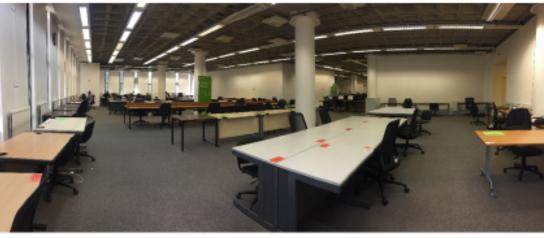

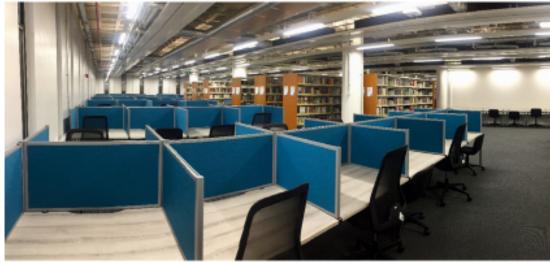

## Any Questions?